#### **DNS Blacklist Editor Crack Registration Code (Latest)**

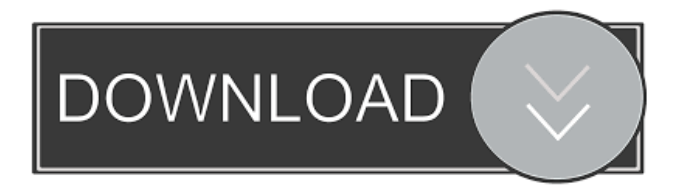

#### **DNS Blacklist Editor Crack + With Key Download**

# The DNS Blacklist Editor Crack is a small program created for administering blacklists of DNS servers. It contains a comprehensive

set of features that make it easy to create and edit black lists. It supports the creation of IP ranges and the creation of a subnet as well.

Managing DNS black lists is not an easy task but if you're interested in an easy-to-use DNS management tool that has the potential to save you a lot of time, DNS Blacklist Editor Activation Code is a good option. It's lightweight and it's fast to use. You can

download DNS Blacklist Editor free here. There are a few DNS blacklist tools available on the market but only DNS Blacklist Editor has both the flexibility of configuring your own blacklists and the comprehensive set of features. It's an easy-to-use tool that includes a wizard interface that guides you through the process of creating DNS black lists.

DNS Blacklist Editor also has a set of predefined black lists that contain a lot of commonly used DNS entries. DNS Blacklist Editor Features: Search for a specific IP address: DNS Blacklist Editor has the ability to search for a specific IP address. Simply type a host name, an IP range or an IP address in the search field and press the Search button. It's quite easy

to navigate around the database and find an IP address that you need to add to the blacklist or remove from the list. Create IP ranges: When you create a black list you can also include a subnet in the list. You can also create a range by including a single IP address or a series of IP addresses separated by commas. In the latter case, each IP address must be

separated from the previous one by a comma. Create and

manage multiple entries: DNS Blacklist Editor has the ability to join similar entries so you can build up a search filter for your database.

When you search for an IP address it will be shown in the results with all of the other IP addresses that have the same owner. Creating DNS black lists is a simple process. It's not a problem to

create a black list for up to 1,000 entries. DNS Blacklist Editor supports UTF-8 character encoding and it's a fast tool that is recommended for frequent use. The program does have its own built-in cache for the results so you don't have to wait a long time after creating a black list. DNS Blacklist Editor Requirements: Windows 7 or Windows 8

The utility allows you to create a shortcut to a specific file or folder on your desktop. PCLI Description: This is a utility which allows you to convert any text file to a printer friendly format. All the information from the source file will be printed on to a single page. You can select any or all the pages you want

to print. Explorer Description: This tool allows you to perform various tasks such as list windows, hide windows, switch between the open windows, maximize windows, resize windows, close windows, etc. This tool makes it very easy for you to work with different windows. Flash-2-Screen Description: This utility allows you to convert flash movies into a

format which can be played on a portable video device. Get VPN-1-Plus Description: This tool will allow you to create a custom virtual private network. You can use the settings to create a new VPN or join an existing one. Moblie Video Converter Description: This tool allows you to convert your videos into various video formats. AJAX Code Scan Description: This tool

is an online scanner which will scan your website for security threats. It allows you to specify various scanning parameters and then it will scan your website. It can scan the source code, the text files, the files on the server, the pages, the images, etc. My Files Description: This is a tool to help you organize your files by automatically grouping your files

according to their extensions. Monitor Description: This tool will allow you to monitor the bandwidth usage on your network. The monitoring will be done by using a dynamic monitoring mode. ExpressCard Detection Description: This utility will allow you to detect if the ExpressCard is inserted into your computer. Websites.com Description:

This website is a collection of various tutorials, training materials, tools, etc. for webmasters. IDM Description: Internet Download Manager is a free download manager for your Windows based operating system. This is a tool which will manage your downloads and make sure that they all finish. It also allows you to resume broken downloads. MyPaint Description:

MyPaint is a paint tool which is similar to the Gimp. This is an image editing tool which is good for beginners. It is highly customizable and it comes with several brushes and special effect options. 77a5ca646e

• supports the definition of an IP address, a subnet, and an IPv4 range • the user can define the DNS black list entry by name or by IP address. • the user can specify the IP address of DNS server and the TTL to reduce traffic. • it is possible to choose the files and the number of lines the input text file must contain.

• the tool supports the creation of regular expressions. • the user can export the DNS black list to a file. • the user can import the DNS black list. • it is possible to create multiple entries. • it is possible to define the subnet of the black list entry. • the user can add a comment to the list of the DNS black list. • the program output file format can be customized. •

the program also has an advanced search function. • all entries can be sorted by entering their names. • the user can specify the match mode between the black list entries and the data in the input file. • it is possible to choose to highlight the match results or to hide the results. • it is possible to indicate that the files containing the different strings should be separated

by a semicolon. • the program supports the ability to open the input file by double-clicking on it. • the program can open several files by pressing the CTRL key and selecting the files from the open dialog. • it is possible to clear the list of the items to be removed by pressing the CLEAR button. • the program can find, select, and remove multiple

strings. • the program can

# also remove all items that are enclosed within brackets, even if the brackets are not brackets. • it is possible to add or remove lines from the input file. • the program supports the ability to convert the IP addresses to other formats. • the program supports the ability to generate a black list of names. • the program supports the ability to remove words from the

input file. • the program supports the ability to rename the input file. • the program supports the ability to perform a search in the input file. • the program supports the ability to merge two files that have the same number of lines. • the program supports the ability to add a comment to the list of the items to be removed. • the program supports the ability to display the result

### of the search for the IP addresses at the bottom of the screen. • it is

**What's New in the DNS Blacklist Editor?**

This is a free open source DNS Blacklist Editor tool which is written in Visual Basic and Visual C#, it supports multiple supported OS, such as Windows 8/10/7/XP/Vista/Mac OS X, the program is able to read

the file which supports the values separated by tabs, and display them in the combo box for convenient management. It also allows users to set the name of the black list. Features: \* User can check the specific IP addresses by using a specific DNS host name or an IP range \* Supports multiple subnets \* Allows managing multiple entries by joining similar values \* Supports

searching for a specific IP address \* Can display the list using HTML, CSV or XML formats \* Can configure the function to create a black list by using a file \* Can support multiple configuration files \* Supports saving the black list to file \* Supports loading a previously created black list from file \* Supports saving a previously loaded black list to file \* Supports

the user name in the black list \* Supports merging entries \* Supports multiple language support \* Supports multiple user interfaces \* Supports various DNSrelated parameters \* Supports reading the whole DNS-related parameters \* Supports the IP addresses in the domain, subdomain and host \* Supports the exact IP address or an IP range \* Supports subnet search \*

Supports Google Chrome extension Requirements: \* Microsoft.NET Framework 4.5 or higher \* Visual Basic or Visual C# 6.0 or higher \*.NET Windows Forms \* WPF Windows Presentation Foundation \* Microsoft Windows Store apps \* Minimum requirements: \* Windows 8.1/Windows Server 2012 R2/Windows Server 2012/Windows 8/Windows 7 System

Requirements: \* MS Visual Studio 2010 or higher. \*.NET 4.5 or higher \* SQL Server Express (MSDN Subscription required) \* Windows 7 or higher \* Microsoft Windows Store app/Windows Forms/WPF/WinRT app Visual Basic and Visual C#6.0 or higher \* Microsoft Windows Forms \*.NET Windows Forms \*.NET Windows Store

## app/Windows Forms/WPF/WinRT app # CS6 -- ISO

EclipseForiOSDevelopers is a free open source IDE for iOS developers. ## Release **Notes** 

EclipseForiOSDevelopers is a free open source IDE for iOS developers. It provides editors and tools for Xcode and iOS development. It supports iOS development from Eclipse using the

Xcode Plugin. # CS5 -- ISO EclipseForiOSDevelopers is a free open source IDE for iOS developers. ## Release **Notes** 

EclipseForiOSDevelopers is a free open source IDE for iOS developers. It provides editors and tools for Xcode and iOS development. It supports iOS development from Eclipse using the Xcode Plugin. # CS

# Minimum: OS: Windows XP SP3 or Windows 7 SP1 (32-bit or 64-bit) Processor: Pentium 4 2.4 GHz or faster Memory: 1 GB RAM Graphics: DirectX 9.0 or higher, 256 MB VRAM, and an AGP graphics card or higher, with 1 GB VRAM DirectX: DirectX 9.0 or higher Hard Drive: 20 GB available space Sound Card:

## DirectX 9.0-compatible sound card Additional Notes: Recommended

#### Related links:

[http://www.interprys.it/stoik-stitch-creator-crack-keygen-pc-windows](http://www.interprys.it/stoik-stitch-creator-crack-keygen-pc-windows-april-2022.html)[april-2022.html](http://www.interprys.it/stoik-stitch-creator-crack-keygen-pc-windows-april-2022.html) <https://rulan.eu/?p=12116> [https://freetalkusa.app/upload/files/2022/06/CBaq2NRpDEdFk69hqtHR\\_06\\_2a6998](https://freetalkusa.app/upload/files/2022/06/CBaq2NRpDEdFk69hqtHR_06_2a6998d1e5051ecf0faa3a8695670c7f_file.pdf) [d1e5051ecf0faa3a8695670c7f\\_file.pdf](https://freetalkusa.app/upload/files/2022/06/CBaq2NRpDEdFk69hqtHR_06_2a6998d1e5051ecf0faa3a8695670c7f_file.pdf) <https://taavistea.com/wp-content/uploads/2022/06/keeulr.pdf> [https://merryquant.com/wp-content/uploads/2022/06/World\\_Weather.pdf](https://merryquant.com/wp-content/uploads/2022/06/World_Weather.pdf) <https://cyclades.in/en/?p=20945> [https://encontros2.com/upload/files/2022/06/UeVSrPRYuIW8LdGbcTcG\\_06\\_2a699](https://encontros2.com/upload/files/2022/06/UeVSrPRYuIW8LdGbcTcG_06_2a6998d1e5051ecf0faa3a8695670c7f_file.pdf) [8d1e5051ecf0faa3a8695670c7f\\_file.pdf](https://encontros2.com/upload/files/2022/06/UeVSrPRYuIW8LdGbcTcG_06_2a6998d1e5051ecf0faa3a8695670c7f_file.pdf) [https://akastars.com/upload/files/2022/06/ydpEi1skbNBO1C5mCFXb\\_06\\_f8a55182](https://akastars.com/upload/files/2022/06/ydpEi1skbNBO1C5mCFXb_06_f8a551823ef560c45de2a2fcda18c82d_file.pdf) [3ef560c45de2a2fcda18c82d\\_file.pdf](https://akastars.com/upload/files/2022/06/ydpEi1skbNBO1C5mCFXb_06_f8a551823ef560c45de2a2fcda18c82d_file.pdf) [https://www.sdssocial.world/upload/files/2022/06/OEdilz31f189YIdU4JvZ\\_06\\_f8a5](https://www.sdssocial.world/upload/files/2022/06/OEdilz31f189YIdU4JvZ_06_f8a551823ef560c45de2a2fcda18c82d_file.pdf) [51823ef560c45de2a2fcda18c82d\\_file.pdf](https://www.sdssocial.world/upload/files/2022/06/OEdilz31f189YIdU4JvZ_06_f8a551823ef560c45de2a2fcda18c82d_file.pdf) <https://baukultur.plus/wp-content/uploads/2022/06/colcha.pdf>